# **nanopq Documentation**

**Yusuke Matsui**

**Sep 14, 2023**

## **Contents**

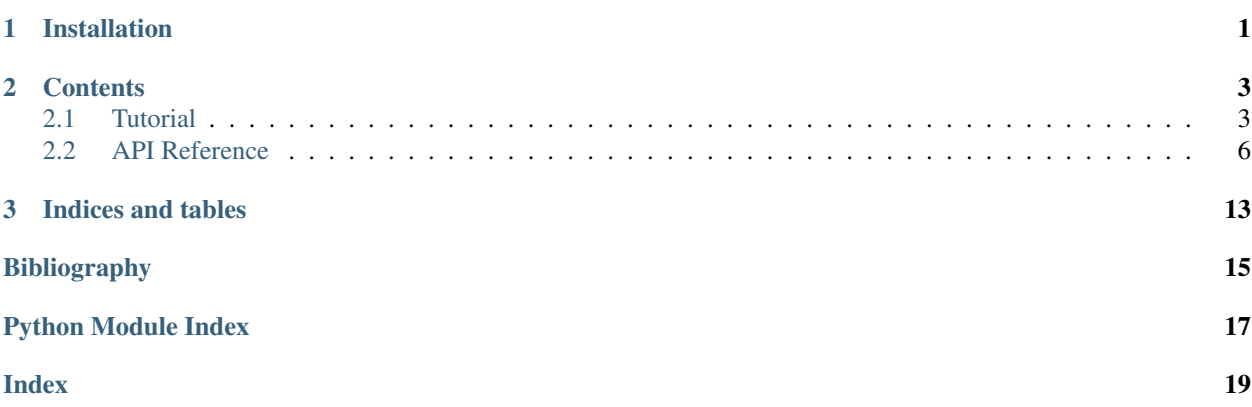

# CHAPTER 1

Installation

<span id="page-4-0"></span>You can install the package via pip. This library works with Python 3.5+ on linux.

\$ pip install nanopq

# CHAPTER 2

### **Contents**

### <span id="page-6-1"></span><span id="page-6-0"></span>**2.1 Tutorial**

#### **2.1.1 Basic of PQ**

This tutorial shows the basic usage of Nano Product Quantization Library (nanopq). Product quantization (PQ) is one of the most widely used algorithms for memory-efficient approximated nearest neighbor search, especially in the field of computer vision. This package contains a vanilla implementation of PQ and its improved version, Optimized Product Quantization (OPQ).

Let us first prepare 10,000 12-dim vectors for database, 2,000 vectors for training, and a query vector. They must be np.ndarray with np.float32.

```
import nanopq
import numpy as np
X = np.random.random((10000, 12))astro to (np.float32)Xt = np.random.random((2000, 12))astrostyle(np.float32)query = np.random.random((12, )).astype(np.float32)
```
The basic idea of PQ is to split an input *D*-dim vector into *M D/M*-dim sub-vectors. Each sub-vector is then quantized into an identifier of the nearest codeword.

First of all, a PQ class (nanopq. PQ) is instantiated with the number of sub-vector  $(M)$  and the number of codeword for each sub-space (*Ks*).

```
pq = nanopq.PQ(M=4, Ks=256, verbose=True)
```
Note that *M* is a parameter to control the trade off of accuracy and memory-cost. If you set larger *M*, you can achieve better quantization (i.e., less reconstruction error) with more memory usage. *Ks* specifies the number of codewords for quantization. This is tyically 256 so that each sub-space is represented by 8 bits = 1 byte = np.uint8. The memory cost for each pq-code is *M \* log\_2 Ks* bits.

Next, you need to train this quantizer by running k-means clustering for each sub-space of the training vectors.

pq.fit(vecs=Xt, iter=20, seed=123)

If you do not have training data, you can simply use the database vectors (or a subset of them) for training:  $pq$ . fit(vecs=X[:1000]). After that, you can see codewords by *pq.codewords*.

Note that, alternatively, you can instantiate and train an instance in one line if you want:

 $pq = nanopq.PQ(M=4, Ks=256)$ .fit(vecs=Xt, iter=20, seed=123)

Given this quantizer, database vectors can be encoded to PQ-codes.

```
X_code = pq.encode(vecs=X)
```
The resulting PQ-code (a list of identifiers) can be regarded as a memory-efficient representation of the original vector, where the shape of *X\_code* is (N, M).

For the querying phase, the asymmetric distance between the query and the database PQ-codes can be computed efficiently.

```
dt = pq.dtable(query=query) # dt.dtable.shape = (4, 256)dists = dt.adist(codes=X_code) # (10000, 10000)
```
For each query, a distance table (*dt*) is first computed online. *dt* is an instance of [nanopq.DistanceTable](#page-11-0) class, which is a wrapper of the actual table (np.array), *dtable*. The elements of *dt.dtable* are computed by comparing each sub-vector of the query to the codewords for each sub-subspace. More specifically, *dt.dtable[m][ks]* contains the squared Euclidean distance between (1) the *m*-th sub-vector of the query and (2) the *ks*-th codeword for the *m*-th sub-space (*pq.codewords[m][ks]*).

Given *dtable*, the asymmetric distance to each PQ-code can be efficiently computed (*adist*). This can be achieved by simply fetching pre-computed distance value (the element of *dtable*) using PQ-codes.

Note that the above two lines can be chained in a single line.

dists =  $pq.dtable(query=query).adist(codes=X_code) # (10000,)$ 

The nearest feature is the one with the minimum distance.

 $min_n = nparqmin(dists)$ 

Note that the search result is similar to that by the exact squared Euclidean distance.

```
# The first 30 results by PQ
print(dists[:30])
# The first 30 results by the exact scan
dists_exact = np.linalg.norm(X - query, axis=1) ** 2
print(dists_exact[:30])
```
### **2.1.2 Decode (reconstruction)**

Given PQ-codes, the original *D*-dim vectors can be approximately reconstructed by fetching codewords

```
X_reconstructed = pq.decode(codes=X_code) # (10000, 12)# The following two results should be similar
print(X[:3])
print(X_reconstructed[:3])
```
### **2.1.3 I/O by pickling**

A PQ instance can be pickled. Note that PQ-codes can be pickled as well because they are just a numpy array.

```
import pickle
with open('pq.pkl', 'wb') as f:
   pickle.dump(pq, f)
with open('pq.pkl', 'rb') as f:
   pq_dumped = pickle.load(f) # pq_dumped is identical to pq
```
### **2.1.4 Optimized PQ (OPQ)**

Optimized Product Quantizaion (OPQ;  $nan \circ p\circ PQ$ ), which is an improved version of PQ, is also available with the same interface as follows.

```
opq = nanopq.OPQ(M=4).fit(vecs=Xt, pq_iter=20, rotation_iter=10, seed=123)
X_code = opq.encode(vecs=X)
dists = opq.dtable(query=query).adist(codes=X_code)
```
The resultant codes approximate the original vectors finer, that usually leads to the better search accuracy. The training of OPQ will take much longer time compared to that of PQ.

### **2.1.5 Relation to PQ in faiss**

Note that [PQ is implemented in Faiss,](https://github.com/facebookresearch/faiss/wiki/Faiss-building-blocks:-clustering,-PCA,-quantization#pq-encoding--decoding) whereas Faiss is one of the most powerful ANN libraries developed by the original authors of PQ:

- faiss. Product Quantizer: The core component of PQ.
- [faiss.IndexPQ:](https://github.com/facebookresearch/faiss/blob/master/IndexPQ.h) The search interface. IndexPQ = ProductQuantizer + PQ-codes.

Since Faiss is highly optimized, you should use PQ in Faiss if the runtime is your most important criteria. The difference between PQ in *nanopq* and that in Faiss is highlighted as follows:

- Our *nanopq* can be installed simply by pip without any third party dependencies such as Intel MKL
- The core part of *nanopq* is a vanilla implementation of PQ written in a single python file. It would be easier to extend that for further applications.
- A standalone OPQ is implemented.
- The result of nanopq. Distance Table. adist () is **not** sorted. This would be useful when you would like to know not only the nearest but also the other results.
- The accuracy (reconstruction error) of *nanopq.PQ* and that of *faiss.IndexPQ* are [almost same.](https://github.com/matsui528/nanopq/blob/master/tests/test_convert_faiss.py)

You can convert an instance of *nanopq.PQ* to/from that of *faiss.IndexPQ* by nanopq.nanopq to faiss() or [nanopq.faiss\\_to\\_nanopq\(\)](#page-13-1).

```
# nanopq -> faiss
pq_nanopq = nanopq.PQ(M).fit(vecs=Xt)
pq_faiss = nanopq.nanopq_to_faiss(pq_nanopq) # faiss.IndexPQ
# faiss -> nanopq
import faiss
```
(continues on next page)

(continued from previous page)

```
pq_faiss2 = faiss.IndexPQ(D, M, nbits)
pq_faiss2.train(x=Xt)
pq_faiss2.add(x=Xb)
# pq_nanopq2 is an instance of nanopq.PQ.
# Cb is encoded vectors
pq_nanopq2, Cb = nanopq.faiss_to_nanopq(pq_faiss2)
```
## <span id="page-9-0"></span>**2.2 API Reference**

### **2.2.1 Product Quantization (PQ)**

```
class nanopq.PQ(M, Ks=256, metric='l2', verbose=True)
```
Pure python implementation of Product Quantization (PQ) [\[Jegou11\]](#page-18-1).

For the indexing phase of database vectors, a *D*-dim input vector is divided into *M D*/*M*-dim sub-vectors. Each sub-vector is quantized into a small integer via *Ks* codewords. For the querying phase, given a new *D*-dim query vector, the distance beween the query and the database PQ-codes are efficiently approximated via Asymmetric Distance.

All vectors must be np.ndarray with np.float32

#### **Parameters**

- $M(int)$  The number of sub-space
- **Ks** (int) The number of codewords for each subspace (typically 256, so that each subvector is quantized into  $8 \text{ bits} = 1 \text{ byte} = \text{uint8}$
- **metric** (str) Type of metric used among vectors (either '12' or 'dot') Note that even for 'dot', kmeans and encoding are performed in the Euclidean space.
- **verbose** (bool) Verbose flag

#### **M**

The number of sub-space

Type int

**Ks**

The number of codewords for each subspace

Type int

#### **metric**

Type of metric used among vectors

#### Type str

**verbose**

Verbose flag

Type bool

#### **code\_dtype**

dtype of PQ-code. Either np.uint{8, 16, 32}

Type object

#### <span id="page-10-4"></span>**codewords**

shape=(M, Ks, Ds) with dtype=np.float32. codewords[m][ks] means ks-th codeword (Ds-dim) for m-th subspace

Type np.ndarray

#### **Ds**

The dim of each sub-vector, i.e., Ds=D/M

Type int

<span id="page-10-1"></span>**fit**(*vecs*, *iter=20*, *seed=123*, *minit='points'*)

Given training vectors, run k-means for each sub-space and create codewords for each sub-space.

This function should be run once first of all.

#### Parameters

- **vecs**  $(np \cdot \text{ndarray})$  Training vectors with shape= $(N, D)$  and dtype=np.float32.
- **iter** (int) The number of iteration for k-means
- **seed** (int) The seed for random process
- **minit**  $(str)$  The method for initialization of centroids for k-means (either 'random', '++', 'points', 'matrix')

Returns self

Return type object

#### <span id="page-10-2"></span>**encode**(*vecs*)

Encode input vectors into PQ-codes.

**Parameters**  $\text{vecs}$  ( $np$ .  $ndarray$ ) – Input vectors with shape=(N, D) and dtype=np.float32.

Returns PQ codes with shape=(N, M) and dtype=self.code\_dtype

Return type np.ndarray

#### <span id="page-10-3"></span>**decode**(*codes*)

Given PQ-codes, reconstruct original D-dimensional vectors approximately by fetching the codewords.

**Parameters codes** (np.ndarray) – PO-cdoes with shape=(N, M) and dtype=self.code\_dtype. Each row is a PQ-code

Returns Reconstructed vectors with shape=(N, D) and dtype=np.float32

Return type np.ndarray

#### <span id="page-10-0"></span>**dtable**(*query*)

Compute a distance table for a query vector. The distances are computed by comparing each subvector of the query to the codewords for each sub-subspace. *dtable[m][ks]* contains the squared Euclidean distance between the *m*-th sub-vector of the query and the *ks*-th codeword for the *m*-th sub-space (*self.codewords[m][ks]*).

**Parameters**  $\boldsymbol{query}(np.ndarray) - \boldsymbol{Input}$  **vector with shape=(D,) and dtype=np.float32** 

Returns Distance table. which contains dtable with shape=(M, Ks) and dtype=np.float32

Return type *[nanopq.DistanceTable](#page-11-0)*

### <span id="page-11-3"></span>**2.2.2 Distance Table**

#### <span id="page-11-0"></span>**class** nanopq.**DistanceTable**(*dtable*, *metric='l2'*)

Distance table from query to codewords. Given a query vector, a PQ/OPQ instance compute this DistanceTable class using PQ. dtable() or OPQ. dtable(). The Asymmetric Distance from query to each database codes can be computed by *[DistanceTable.adist\(\)](#page-11-2)*.

#### Parameters

- **dtable** (np. ndarray) Distance table with shape=(M, Ks) and dtype=np.float32 computed by PQ. dtable() or OPQ. dtable()
- **metric**  $(str)$  metric type to calculate distance

#### **dtable**

Distance table with shape=(M, Ks) and dtype=np.float32. Note that dtable[m][ks] contains the squared Euclidean distance between (1) m-th sub-vector of query and (2) ks-th codeword for m-th subspace.

Type np.ndarray

#### <span id="page-11-2"></span>**adist**(*codes*)

Given PQ-codes, compute Asymmetric Distances between the query (self.dtable) and the PQ-codes.

**Parameters codes** (np. ndarray) – PQ codes with shape=(N, M) and dtype=pq.code\_dtype where pq is a pq instance that creates the codes

Returns Asymmetric Distances with shape=(N, ) and dtype=np.float32

Return type np.ndarray

### **2.2.3 Optimized Product Quantization (OPQ)**

#### <span id="page-11-1"></span>**class** nanopq.**OPQ**(*M*, *Ks=256*, *metric='l2'*, *verbose=True*)

Pure python implementation of Optimized Product Quantization (OPQ) [\[Ge14\]](#page-18-2).

OPQ is a simple extension of PQ. The best rotation matrix *R* is prepared using training vectors. Each input vector is rotated via *R*, then quantized into PQ-codes in the same manner as the original PQ.

#### **Parameters**

- **M** (int) The number of sub-spaces
- **Ks** (int) The number of codewords for each subspace (typically 256, so that each subvector is quantized into  $8 \text{ bits} = 1 \text{ byte} = \text{uint8}$
- **verbose** (bool) Verbose flag

#### **R**

Rotation matrix with the shape= $(D, D)$  and dtype=np.float32

Type np.ndarray

**M**

The number of sub-space

Type int

**Ks**

The number of codewords for each subspace

Type int

#### <span id="page-12-1"></span>**verbose**

Verbose flag

Type bool

#### **code\_dtype**

dtype of PQ-code. Either np.uint{8, 16, 32}

Type object

#### **codewords**

shape=(M, Ks, Ds) with dtype=np.float32. codewords[m][ks] means ks-th codeword (Ds-dim) for m-th subspace

Type np.ndarray

#### **Ds**

The dim of each sub-vector, i.e., Ds=D/M

Type int

#### **eigenvalue\_allocation**(*vecs*)

Given training vectors, this function learns a rotation matrix. The rotation matrix is computed so as to minimize the distortion bound of PQ, assuming a multivariate Gaussian distribution.

This function is a translation from the original MATLAB implementation to that of python [http://](http://kaiminghe.com/cvpr13/index.html) [kaiminghe.com/cvpr13/index.html](http://kaiminghe.com/cvpr13/index.html)

**Parameters**  $\mathbf{vecs}$  – (np.ndarray): Training vectors with shape= $(N, D)$  and dtype=np.float32.

Returns (np.ndarray) rotation matrix of shape=(D, D) with dtype=np.float32.

#### Return type R

**fit**(*vecs*, *parametric\_init=False*, *pq\_iter=20*, *rotation\_iter=10*, *seed=123*, *minit='points'*)

Given training vectors, this function alternatively trains (a) codewords and (b) a rotation matrix. The procedure of training codewords is same as  $PQ$ .  $fit()$ . The rotation matrix is computed so as to minimize the quantization error given codewords (Orthogonal Procrustes problem)

This function is a translation from the original MATLAB implementation to that of python [http://](http://kaiminghe.com/cvpr13/index.html) [kaiminghe.com/cvpr13/index.html](http://kaiminghe.com/cvpr13/index.html)

If you find the error message is messy, please turn off the verbose flag, then you can see the reduction of error for each iteration clearly

#### Parameters

- **vecs** (np.ndarray) Training vectors with shape=(N, D) and dtype=np.float32.
- **parametric** init (bool) Whether to initialize rotation using parametric assumption.
- **pq\_iter** (int) The number of iteration for k-means
- **rotation\_iter** (int) The number of iteration for learning rotation
- **seed** (int) The seed for random process
- **minit** (str) The method for initialization of centroids for k-means (either 'random', '++', 'points', 'matrix')

#### Returns self

#### <span id="page-12-0"></span>Return type object

#### <span id="page-13-3"></span>**rotate**(*vecs*)

Rotate input vector(s) by the rotation matrix.'

**Parameters vecs** (np. ndarray) – Input vector(s) with dtype=np.float32. The shape can be a single vector (D, ) or several vectors (N, D)

Returns Rotated vectors with the same shape and dtype to the input vecs.

#### Return type np.ndarray

#### **encode**(*vecs*)

Rotate input vectors by  $OPQ$ .  $rotate$  (), then encode them via  $PQ$ .  $encode$  ().

**Parameters vecs**  $(np.ndarray)$  – Input vectors with shape= $(N, D)$  and dtype=np.float32.

Returns PQ codes with shape=(N, M) and dtype=self.code\_dtype

Return type np.ndarray

#### **decode**(*codes*)

Given PQ-codes, reconstruct original D-dimensional vectors via  $PQ$ .  $decode$  (), and applying an inverserotation.

**Parameters codes** (np.ndarray) – PQ-cdoes with shape=(N, M) and dtype=self.code\_dtype. Each row is a PQ-code

Returns Reconstructed vectors with shape=(N, D) and dtype=np.float32

Return type np.ndarray

#### <span id="page-13-2"></span>**dtable**(*query*)

Compute a distance table for a query vector. The query is first rotated by  $OPQ$ .  $rotate()$ , then DistanceTable is computed by  $PQ$ .  $dt$ able().

**Parameters**  $query(np.ndarray)$  – Input vector with shape= $(D, )$  and dtype=np.float32

**Returns** Distance table. which contains dtable with shape= $(M, Ks)$  and dtype=np.float32

Return type *[nanopq.DistanceTable](#page-11-0)*

### **2.2.4 Convert Functions to/from Faiss**

#### <span id="page-13-0"></span>nanopq.**nanopq\_to\_faiss**(*pq\_nanopq*)

Convert a nanopq. PQ instance to [faiss.IndexPQ.](https://github.com/facebookresearch/faiss/blob/master/IndexPQ.h) To use this function, [faiss module needs to be installed.](https://github.com/facebookresearch/faiss/blob/master/INSTALL.md)

Parameters **pq\_nanopq** ([nanopq.PQ](#page-9-1)) – An input PQ instance.

Returns A converted PQ instance, with the same codewords to the input.

Return type faiss.IndexPQ

#### <span id="page-13-1"></span>nanopq.**faiss\_to\_nanopq**(*pq\_faiss*)

Convert a [faiss.IndexPQ](https://github.com/facebookresearch/faiss/blob/master/IndexPQ.h) or a [faiss.IndexPreTransform](https://github.com/facebookresearch/faiss/blob/master/IndexPreTransform.h) instance to [nanopq.OPQ](#page-11-1). To use this function, [faiss](https://github.com/facebookresearch/faiss/blob/master/INSTALL.md) [module needs to be installed.](https://github.com/facebookresearch/faiss/blob/master/INSTALL.md)

#### Parameters **pq\_faiss** (Union[faiss.IndexPQ, faiss.IndexPreTransform]) – An input PQ or OPQ instance.

#### Returns

- Union[nanopq.PQ, nanopq.OPQ]: A converted PQ or OPQ instance, with the same codewords to the input.
- np.ndarray: Stored PQ codes in the input IndexPQ, with the shape=(N, M). This will be empty if codes are not stored

Return type tuple

# CHAPTER 3

Indices and tables

- <span id="page-16-0"></span>• genindex
- modindex
- search

## Bibliography

- <span id="page-18-1"></span><span id="page-18-0"></span>[Jegou11] H. Jegou et al., "Product Quantization for Nearest Neighbor Search", IEEE TPAMI 2011
- <span id="page-18-2"></span>[Ge14] T. Ge et al., "Optimized Product Quantization", IEEE TPAMI 2014

Python Module Index

<span id="page-20-0"></span>n

nanopq, [6](#page-9-0)

### Index

## <span id="page-22-0"></span>A

adist() (*nanopq.DistanceTable method*), [8](#page-11-3)

## C

code\_dtype (*nanopq.OPQ attribute*), [9](#page-12-1) code\_dtype (*nanopq.PQ attribute*), [6](#page-9-2) codewords (*nanopq.OPQ attribute*), [9](#page-12-1) codewords (*nanopq.PQ attribute*), [6](#page-9-2)

## D

decode() (*nanopq.OPQ method*), [10](#page-13-3) decode() (*nanopq.PQ method*), [7](#page-10-4) DistanceTable (*class in nanopq*), [8](#page-11-3) Ds (*nanopq.OPQ attribute*), [9](#page-12-1) Ds (*nanopq.PQ attribute*), [7](#page-10-4) dtable (*nanopq.DistanceTable attribute*), [8](#page-11-3) dtable() (*nanopq.OPQ method*), [10](#page-13-3) dtable() (*nanopq.PQ method*), [7](#page-10-4)

## E

eigenvalue\_allocation() (*nanopq.OPQ method*), [9](#page-12-1) encode() (*nanopq.OPQ method*), [10](#page-13-3) encode() (*nanopq.PQ method*), [7](#page-10-4)

## F

faiss\_to\_nanopq() (*in module nanopq*), [10](#page-13-3) fit() (*nanopq.OPQ method*), [9](#page-12-1) fit() (*nanopq.PQ method*), [7](#page-10-4)

## K

Ks (*nanopq.OPQ attribute*), [8](#page-11-3) Ks (*nanopq.PQ attribute*), [6](#page-9-2)

### M

M (*nanopq.OPQ attribute*), [8](#page-11-3) M (*nanopq.PQ attribute*), [6](#page-9-2) metric (*nanopq.PQ attribute*), [6](#page-9-2)

## N

nanopq (*module*), [6](#page-9-2) nanopq\_to\_faiss() (*in module nanopq*), [10](#page-13-3)

## O

OPQ (*class in nanopq*), [8](#page-11-3)

### P

PQ (*class in nanopq*), [6](#page-9-2)

## R

R (*nanopq.OPQ attribute*), [8](#page-11-3) rotate() (*nanopq.OPQ method*), [9](#page-12-1)

## V

verbose (*nanopq.OPQ attribute*), [8](#page-11-3) verbose (*nanopq.PQ attribute*), [6](#page-9-2)